## **TASK: Entering Immunizations in ChildPlus**

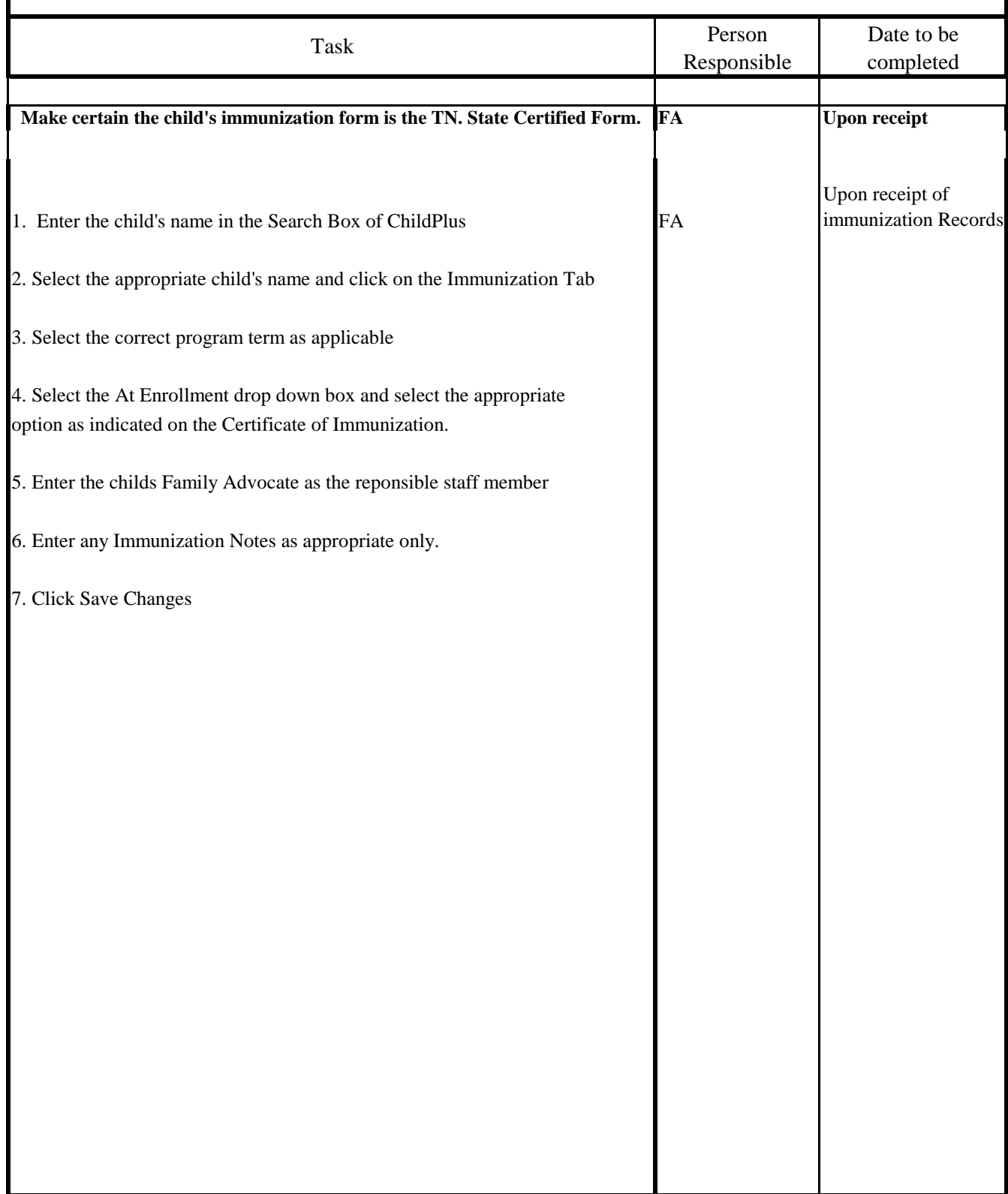